# LATEX – Vorgehensweise und Fehler

#### Stefan Tittel

<span id="page-0-0"></span>Universität Dortmund

### Projektgruppe 491 – Wissen in Multiagentensystemen 19. Dezember 2006

LA[TEX – Vorgehensweise und Fehler](#page-22-0)

Stefan Tittel Universität Dortmund

# **Zielsetzung**

Ziel: Erstellung guter Dokumente, nicht schöner Dokumente

- $\blacktriangleright$  "gut" im Sinne von "typographisch gut"
	- $\triangleright$  Typographie verdeutlicht und unterstützt durch die Form Inhalt und Zweck eines Werkes.
	- ► Typographische Normen basieren auf mehr als 500 Jahren Erfahrung im Druck.
- $\triangleright$  Schönheit nicht von Belang
	- $\triangleright$  Schönheit hochgradig subjektiv
	- $\triangleright$  Schönheit untauglich als Qualitätsmaßstab

<span id="page-1-0"></span>Gute Dokumente werden dennoch häufig als schön oder professional aussehend wahrgenommen. Das macht ja nichts.

## Typographisch gut – aber wie?

- $\triangleright$  Wir sind alle keine Typographen!
- ► Ein Dokument von Hand "gut" setzen, können wir nicht!

Unsere Rettung: **LATFX** 

- $\triangleright$  LAT<sub>E</sub>X Makroverarbeitungsprogramm für das Satzsystem T<sub>F</sub>X
- $\triangleright$  LAT<sub>E</sub>X-Makros erstellt von kundigen Typographen
	- $\blacktriangleright$  Eingabe: Text samt logischer Struktur ("markup text")
	- **Ausgabe: gutes, mit TFX gesetztes Dokument**
- ▶ Also: **LATEX** setzt, nicht wir!
	- $\blacktriangleright$  Je weniger wir das Layout direkt beeinflussen, desto besser!<sup>1</sup>
	- $\triangleright$  Je präziser wir LATEX unsere Dokumentenstruktur erklären können, desto besser!<sup>2</sup>

 $1$ Von Typographie haben wir ja bekanntlich keine Ahnung.  $2$ Was LATEX nicht weiß, kann LATEX nicht entsprechend setzen.

## Nicht immer, aber immer öfter . . .

- $\triangleright$  Es gibt LATEX-Makros nur für fast alles, nicht für absolut alles.
- ▶ Nicht jedes Makro kann in allen Fällen automatisch ein gutes Ergebnis erzeugen.
- $\triangleright$  Es kann mehrere unterschiedliche Makros für etwas geben.
- $\blacktriangleright$  Manches ist einfach Geschmacksache.
- $\Rightarrow$  Manchmal muss doch was von Hand gemacht werden!

Aber:

- $\blacktriangleright$  Eingriffe nur wenn wirklich unbedingt notwendig
- ▶ wohlgeformter LAT<sub>F</sub>X-Code auch ohne Anpassungen nah daran, gute Dokumente zu erzeugen

#### Vorrangiges Ziel für alle Endberichtsautoren

Schreibe wohlgeformten LATEX-Code!

## Konkretes Vorgehen

- 1. Wie ist mein Dokument logisch strukturiert?
	- $\triangleright$  z. B. Kapitel, Abschnitte, Unterabschnitte
	- ► z. B. Unterteilung des Fließtextes in Absätze
	- ▶ z. B. wichtige Wörter, Schlagwörter
- 2. Wie teile ich LATEX diese Struktur möglichst präzise mit?
	- $\triangleright$  Suche geeignete Befehle/Umgebungen bzw. Pakete,
	- $\triangleright$  nutze diese Befehle/Umgebungen bzw. Pakete so, dass möglichst viel Struktur übergeben wird,
	- mache nur etwas von Hand, wenn wirklich keine andere Möglichkeit besteht!

### Achtung!

- ▶ Arbeite dabei strukturbezogen, nicht ausgabenbezogen!
- ► Im Zweifelsfalle: Lies die Dokumentation!

Stefan Tittel Universität Dortmund

LA[TEX – Vorgehensweise und Fehler](#page-0-0)

## Falsches Vorgehen

#### Bitte, bitte nicht so!

- $\blacktriangleright$  Kenne *x* LAT<sub>E</sub>X-Befehle.
- ▶ Versuche unter Zuhilfenahme dieser *x* Befehle alles irgendwie zurechtzuzimmern, egal ob die *x* Befehle zur vernünftigen Bearbeitung der Aufgabe ausreichen oder nicht.
- ► Suche nie im Internet oder Usenet.
- **In Schaue nichts in LATEX-Büchern nach.**
- ▶ Lies keine Dokumentation
- ▶ Begib dich nicht auf die gewissenhafte Suche nach den geeigneten Befehlen bzw. der geeigneten Umgebung zur Bewältigung deiner Aufgabe.

## Manuelle Zeilenumbrüche und Absätze

sparsam mit Zeilenumbrüchen im Fließtext; Absatz oder nicht

#### schlecht

```
Und er legte sich zu Bett. \setminusAm folgenden Morgen zwitscherten die Lerchen.
```
### richtig (falls kein Absatz)

Und er legte sich zu Bett. Am folgenden Morgen zwitscherten die Lerchen.

### richtig (falls Absatz)

Und er legte sich zu Bett.

<span id="page-6-0"></span>Am folgenden Morgen zwitscherten die Lerchen.

## Listings 1/2

#### Listings nur mit listings, notfalls verbatim

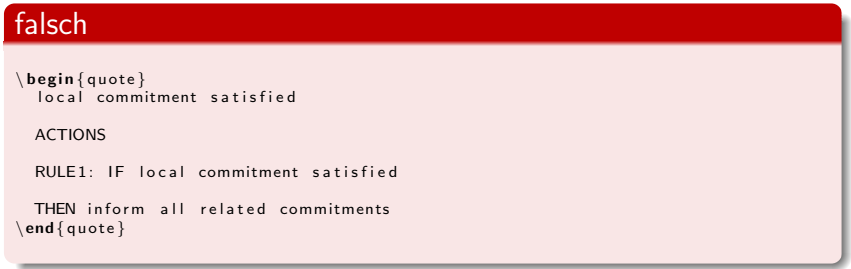

### falsch

```
\ t t f a m i l y
public static void main (String [] args) \setminus \{ \setminus \}System . out . println ("\{\} Hello World"\{\}\; \\
\}
```
# Listings 2/2

### richtig

```
\begin { lstlisting } [language=JAVA]
public static void main {String args[]} {
    System . out . println ("Hello world");
}
\end{ l s t l i s t i ng }
```
### richtig

```
\begin { lstlisting } [language=XML]
<nothing/\end{ l s t l i s t i n g }
```
### $\blacktriangleright$  unterstützt sehr viele Sprachen

- $\triangleright$  bietet aber auch allgemeine Umgebung
- $\blacktriangleright$  eigenes Syntaxhighlighting einfach definierbar

## Aufzählungen 1/2

Argument von item gibt an, welcher Aufzählungspunkt zu verwenden ist, nicht den Namen des Aufzählungspunktes

#### falsch

```
\ b e gi n { i t e m i z e }
  \item [Meine Oma:] alt und grau
  \int item \int I ch : \int iung und munter
\end{ i t e m i z e }
```
### richtig

```
\begin { itemize }
  \item \emph{Meine Oma: } betagt und weise
  \item \emph{lch:} jung und munter
\end{ i t e m i z e }
```
# Aufzählungen 2/2

sofern möglich: automatische Nummerierung nutzen

### unschön bzw. falsch

```
\ b e gi n { e n ume r a te }
 \item [a ) ] Paris Hilton
 \item \ textit {b \} Britney Spears
\setminusend { en umerate }
```
## richtig

```
\mathbf{begin} \{} \mathbf{f} \end{array}\renewcommand∗{\ l a b e l e n u m i }{\ a l p h { enumi } ) }
\item Paris Hilton
\item Britney Spears
\end{ e n ume r a te }
```
Befehle nicht unnötig global umdefinieren  $\Rightarrow$  hier besser innerhalb der enumerate-Umgebung

## Nummerierung von Elementen

Wo immer du dich auf eine andere Stelle des Dokumentes beziehst, tue das nie per Hand!

#### falsch

```
\begin{bmatrix} \text{figure} \end{bmatrix}...
  \caption{Schwimmende Fische}
\end { figure }
Wie in Abbildung 1 zu sehen ...
```
### richtig

```
\ begin { figure } ...
   \ c a p t i o n {Schwimmende F i s c h e }
  \ l a b e l { f i s c h e }
\end{array}Wie in Abbildung \ref{fische} zu sehen ...
```
Das gilt auch für items, tables, chapters, sections etc.

Stefan Tittel Universität Dortmund

LA[TEX – Vorgehensweise und Fehler](#page-0-0)

# Semantik

Übergib soviel Semantik wie möglich! Zum Beispiel:

- If Ist ein Wort wichtig, so sage "das Wort ist wichtig" ( $\epsilon$ mph) und nicht "setze kursiv" ( $\it \tilde{} \$  bzw.  $\text{textit}$ ).
- $\blacktriangleright$  Hast du eine URL, so sage "dies ist eine URL" (\url) und nicht "nutze eine Nichtproportionalschriftart" ( $\text{ttfamily}$ bzw. \texttt{}).
- $\triangleright$  Zitierst du eine Literaturangabe, so zitiere eine Literaturangabe ( $\cite)$  und komme nicht auf komische Gedanken (Wie in [GKIMM42] zu sehen . . .).
- $\triangleright$  Eine Bild- oder Tabellenunterschrift ist eine Unterschrift (\caption).

## Mathematische Formeln 1/2

Inline-Formeln nur bei Fließtext und geringer Länge

#### falsch

```
Die erste binomische Formel lautet: \setminus$ (a+b)^2 = (a^2 + 2ab + b^2) $
```
### falsch

```
Die erste binomische Formel lautet: \setminus\setminus ( ( a+b)^2 = ( a<sup>2</sup> + 2 ab + b<sup>2</sup> ) \setminus
```
### richtig

```
Die erste binomische Formel lautet :
\[\ \left( a+b\right)^2 = \left( a^2 + 2ab + b^2 \right) \]
```
# Mathematische Formeln 2/2

#### falsch

```
\begin{bmatrix} \mathbf{b} & \mathbf{c} & \mathbf{d} \\ \mathbf{c} & \mathbf{d} & \mathbf{e} \end{bmatrix}\ointb, \overline{d}, \hat{a}, \in \oint & \oint(\overline{b}, \overline{d}) \setminusRightarrow d, (d, a) \ Rightarrow a, (a, c) \ Rightarrow a \oint \
\oint c, a, d, b \oint (c, a) \ Rightarrow a, (a, d) \ Rightarrow a, (a, b) \ Rightarrow b$ \\
\end{ t a b u l a r }
```
#### schon etwas besser

```
\setminus [
\ b e gi n { a r r a y }{ l l }
\overline{b}, d, a, c \& (b, d) \ Rightarrow d, (d, a) \ Rightarrow a, (a, c) \ Rightarrow a \ \
c a d b & (c, a) \ Rightarrow a (a, d) \ Rightarrow a (a, b) \ Rightarrow b \forall\end{ a r r a y }
\setminus]
```
- ▶ zweites Beispiel nutzt immer noch zu wenig Spalten
- $\blacktriangleright$  amsmath bietet viel spannendere Umgebungen

## Definitionen, Sätze, Lemmas, Korollare etc. 1/2

- $\triangleright$  Sie haben laufende Nummern und werden speziell gesetzt  $\Rightarrow$ Die Spezifikation erfolgt natürlich nicht "per Hand"!
- $\blacktriangleright$  Typen werden im Dokumentenkopf definiert,
- $\triangleright$  entsprechende Umgebungen stehen dann im Rumpf bereit.

#### falsch

```
\paragraph{\rmfamily Satz 1.} \textit{Blau bleibt der Enzian.}
```

```
\ textit {\ rm family Beweis . } trivial \ h fill \ ( \ Box \ )
```
\textbf{Definition 1.} War is peace, freedom is slavery, ignorance is strength.

\textit { Bemerkung } 1. Diese Definition stammt aus 1984 von George Orwell.

## Definitionen, Sätze, Lemmas, Korollare etc. 2/2

### richtig

```
use package {amsthm}\mathbf{newtheorem} \{ \mathsf{satz} \}\epsilon theorem style \{ definition \}\mathbf{newtheorem} { definition } { D e finition }
\theoremstyle { remark }
\newtheorem{ bemerkung }{ Bemerkung }
. . .
\ b e gi n { document }
. . .
\ b e gi n { s a t z }
  Blau bleibt der Enzian.
\langleend\{ s a t z \}\ b e gi n { p r o o f }
  t r i v i a l
\end{ p r o o f }
\begin { definition }
 War is peace, freedom is slavery, ignorance is strength.
\end{ d e f i n i t i o n }
\ b e gi n { bemerkung }
  Diese Definition stammt aus 1984 von George Orwell.
\end{ bemerkung }
```
## High-Level-Befehle nutzen

- $\blacktriangleright$  LAT<sub>E</sub>X 2<sub>ε</sub>-Befehle (statt T<sub>F</sub>X oder LAT<sub>F</sub>X 2.09)
- $\triangleright$  so hochstufig wie möglich

Beispiele:

- $\blacktriangleright$  displaymath bzw.  $\lceil \ \rceil$  statt \$\$ \$\$
- $\blacktriangleright$  \newcommand\* statt \def
- $\triangleright$  Text im Formelmodus:  $\text{?} start \mbox{}$
- $\triangleright$  \texttt{} bzw. \ttfamily statt \tt
- $\triangleright$  \textbf{} bzw. \bfseries statt \bf
- $\triangleright$  \textsf{} bzw. \sffamily statt \sf
- $\triangleright$  center bzw. \centering statt \centerline
- $\blacktriangleright$  \frac{}{} statt \over

## Striche

Es gibt semantisch verschiedene Striche, sei dich ihrer bewusst!

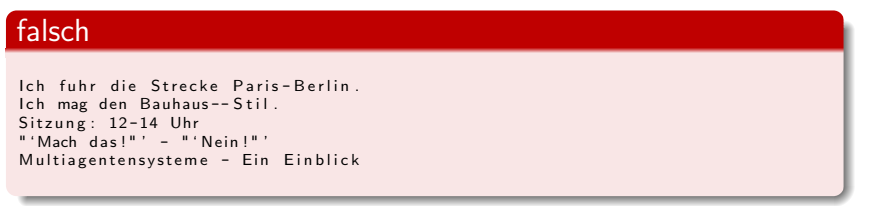

### richtig

```
Ich fuhr die Strecke Paris--Berlin
Ich mag den Bauhaus-Stil.
Sitzung: 12--14 Uhr
" 'Mach das !" ' -- " 'Nein !" '
Multiagentensysteme -- Ein Einblick
```
## Abkürzungen

- **Abkürzungen nie am Satzanfang**
- ► kleiner Leerraum zwischen mehrteiligen Abkürzungen mit Punkten

#### falsch

Ggf. mag ich Kekse. Es gibt rote Blumen, z.B. Rosen. Es gibt rote Blumen, z. B. Rosen.

#### richtig

Gegebenenfalls mag ich Kekse. Es gibt rote Blumen,  $z \wedge B$ . Rosen.

# Anführungszeichen

- $\blacktriangleright$  doppelte deutsche Anführungszeichen: ""
	- $\blacktriangleright$  \glqq und \grqq
	- $\blacktriangleright$  "' und "'
	- ▶ Direkteingabe als UTF-8-Zeichen (beste Quellcodelesbarkeit!)
- $\triangleright$  einfache deutsche Anführungszeichen:
	- $\blacktriangleright$  \glq und \grq
	- ▶ Direkteingabe als UTF-8-Zeichen (beste Quellcodelesbarkeit!)
- $\blacktriangleright$  alternative deutsche Anführungszeichen:  $\lambda \in \mathcal{U}$  and  $\lambda \in \mathcal{U}$

### Anmerkungen

- ▶ abgesetzte Zitate in anderer Sprache mit den Anführungszeichen dieser Sprache
- ▶ ansonsten immer deutsche Anführungszeichen
- $\blacktriangleright$  auf Leerzeichen achten

# **Sonstiges**

- $\triangleright$  Bitte keinen Seitenumbruch ( $\neq$ wpage) setzen. Wenn überhaupt, mache ich das am Ende.
- $\triangleright$  Das ist eine Ellipse: ... (\dots)
- $\triangleright$  Das sind nur drei Punkte, aber keine Ellipse: ...  $(\ldots)$
- ▶ Bei Umgebungen, die eh schon ihren eigenen Abstand mitbringen: \centering statt center verwenden.
- ▶ Auszeichnungen stringent und wohlbegründet einsetzen, nicht mit der Gießkanne
	- ► Was soll hervorgehoben werden, wenn der Leser gerade eine Textstelle liest?
	- ▶ Was soll beim Blick des Lesers auf die Seite ins Auge springen?
	- ▶ Welche Auszeichnungen mache ich nur aus Spaß an der Freude?
- $\triangleright$  Wer in gedruckten Texten zwecks Textauszeichung etwas unterstreicht wird ewig in der Hölle schmoren.

## Literatur

- <sup>I</sup> Mittelbach, Goossens, Braams, Carlisle, Rowley. *The LATEX Companion*. Addison-Wesley Co., 2. ed. 2004
- ▶ Stefan Tittel. *Häufige Typographie-Fehler im Zusammenhang mit LATEX und weitere Hinweise*. Internet: [http://www.tittel.net/misc\\_doc/Hinweise\\_zu\\_](http://www.tittel.net/misc_doc/Hinweise_zu_Typographie_und_LaTeX_a4.pdf) [Typographie\\_und\\_LaTeX\\_a4.pdf](http://www.tittel.net/misc_doc/Hinweise_zu_Typographie_und_LaTeX_a4.pdf), 2006 (Stand: 2006-12-17)
- <span id="page-22-0"></span><sup>I</sup> Mark Trettin. *Das LATEX 2*ε*-Sündenregister*. Internet: [http://www.ctan.org/tex-archive/info/german/](http://www.ctan.org/tex-archive/info/german/l2tabu/l2tabu.pdf) [l2tabu/l2tabu.pdf](http://www.ctan.org/tex-archive/info/german/l2tabu/l2tabu.pdf), 2004 (Stand: 2006-12-17).